# MASTER DE ADMINISTRACIÓN DE CON SAP EMPRESAS

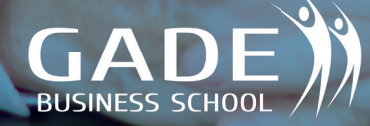

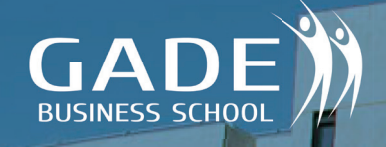

## PRESENTACION MASTER

mn

### EN CUALQUIER ENTORNO LABORAL **UN MASTER MULTIDISCIPLINAR PARA LA GESTIÓN DE LA ADMINISTRACIÓN**

**La economía y los mercados en general están en proceso de cambio continuo y las empresas cada vez más, requieren profesionales con conocimientos transversales que conozcan con profundidad y sean capaces de liderar la administración de la empresa.**

El Máster de Administración de Empresas le ofrece una completa formación en los diferentes procesos operacionales básicos y centrales de la Administración de una empresa atendiendo a la totalidad de cambios económicos y legislativos que les afectan.

Con este Master se adquirirán las competencias propias derivadas de un asesoramiento económico integral completo que abarca los procesos operativos de soporte de la empresa. También permitirá manejar con soltura la normativa económica financiera de obligado complimiento en las empresas, al objetivo de que ese dominio permita obtener un mejor rendimiento

económico derivado de la actividad económica de la empresa, y finalmente logra entender la complejidad de los procesos operacionales de la empresa y de sus soluciones efectivas en la repercusión de las mismas en la cuenta de resultados de la empresa.

Este Master ofrece a sus participantes una perspectiva multidisciplinar para que comprendan que la gestión empresarial está integrada por un conglomerado de factores en el que la fiscalidad, la contabilidad, las finanzas y la parte laboral deben de tener un tratamiento homogéneo para que todas las partes estén cohesionadas.

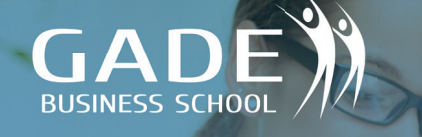

### OBJETIVOS DEL MASTER

### CAPTAR NUEVO TALENTO **PARA MEJORAR LA EMPRESA**

**Es preciso conocer que valores y competencias deben poseer las personas a las que se ha encomendado la consecución de resultados en cada empresa.**

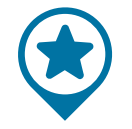

Cuales son los **BENEFICIOS** 

Elaboración de las cuentas anuales, interpre-tando la información contable necesaria en los modelos e instrumentos de representación es-tablecidos por la legislación vigente.

Análisis de la información contable mediante el empleo de técnicas de análisis económico, financiero y patrimonial.

Confección de los estados financieros provi-<br>sionales a partir del presupuesto maestro y de<br>acuerdo con manuales de procedimiento tipo.

Realización de la gestión de la información<br>contable, financiera, y presupuestaria, correcta-<br>mente, así como su análisis preciso.

Análisis de las desviaciones producidas en la ejecución del presupuesto maestro mediante su comparación con los ratios e índices de control de referencia detectando sus medidas correctoras.

Confección de nóminas y seguros sociales.

Confección del IVA.

Confección del Impuesto de Sociedades.

Confección del Impuesto sobre la renta de per-sonas físicas.

SAP

#### - ...Y UN LARGO ETCETERA -

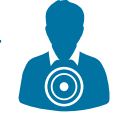

#### Quienes son los **DESTINATARIOS**

La formación de profesionales en la administración de empresas está cada vez más demandada por cualquier tipo de organización, desde grandes multinacionales hasta pequeñas y medianas empresas. Profesionales en economía, laboral y finanzas podrán optar a puestos directivos y ejecutivos.

A todos aquellos que deseen dominar los aspectos integrales de la gestión empresarial, teniendo en cuenta aspectos económicos, impositivos, de marco jurídico y estudio financiero.

También personas sin conocimientos previos que quieran dedicarse profesionalmente a la administración de una empresa.

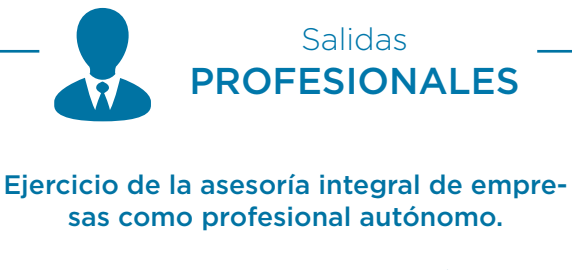

Consultoras especializadas en el ámbito de la asesoría empresarial.

Departamento de asesoría fiscal, laboral o contable de empresas, organismos o instituciones que requieran personal especializado.

Despachos profesionales especializados en asesoramiento integral a empresas. Director Departamento de Administración

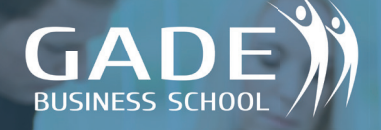

### MÓDULO ADMINISTRACIÓN

Área

## **CONTABILIDAD**<br>**5AGE 50 CLOUD**

- 1. Entorno de trabajo
- 2. Gestión de usuarios
- 3. Crear un usuario
- 4. Crear una empresa
- 5. Familias, subfamilias, marcas y artículos
- 6. Proveedores
- 7. Clientes
- 8. Vendedores, rutas y canales
- 9. Tarifas
- 10. Aplicación de Tarifas
- 11. Empezar a trabajar con la gestión comercial
- 12. Entregas a cuentas de proveedores y clientes
- 13. Generar facturas directas
- 14. Remesas bancarias de cobro y pago
- 15. Asientos predefinidos
- 16. Asientos periódicos
- 17. Amortizaciones
- 18. Manual de Sage 50 Cloud, ejercicios y ejemplos
- 19. Enlace a SAGE para descarga versión demostrativa

**2** Área

### **LABORAL**

#### **SAGE NOMINAPLUS**

- 1. Inicio NominaPlus I
- 2. Inicio NominaPlus II
- 3. Categoría de los convenios
- 4. Alta de los trabajadores
- 5. Horas extras
- **6.** Incapacidad temporal
- 7. Huelga y vacaciones
- **8.** IRPF
- 9. Atrasos
- 10. Nóminas y Seguros Sociales
- 11. Baja de un trabajador
- 12. Tablas de Recursos Humanos
- 13. Recursos Humanos
- 14. Ejercicios propuestos y ejercicios resueltos
- 15. Enlace a SAGE para descarga versión demostrativa

#### PREVENCIÓN DE RIESGOS LABORALES (PRL)

- 1. Introducción
- 2. Conceptos generales de trabajo
- 3. Concepto sobre salud y condiciones de trabajo
- 4. Vigilancia de la salud
- 5. Gestión de accidentes de trabajo
- 6. Precauciones generales

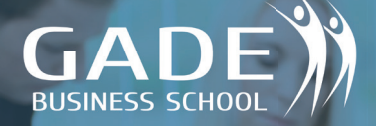

- 7. Como actuar
- 8. Primeros auxilios
- 9. Primeros auxilios: Quemaduras
- 10. Primeros auxilios: RCP
- 11. Lugares de trabajo
- 12. Máquinas y herramientas
- 13. Trabajos en altura
- 14. Riesgo eléctrico
- 15. Señalización de seguridad
- 16. EPI
- 17. Planes de emergencia y evacuación
- 18. Incendios
- 19. Conceptos básicos ley PRL
- 20. Ley 31-1995 PRL
- 21. RD 39-1997 Reglamento

FISCAL

**3**

Área

#### IMPUESTO DE LA RENTA SOBRE PERSONAS FÍSICAS (IRPF)

- 1. Impuesto sobre la renta de las personas físicas
- 2. Ámbito de aplicación
- 3. Hecho imponible
- 4. Rentas que no deben declararse
- 5. Obligación de declaración de IRPF
- 6. No obligación de declaración de IRPF
- 7. Modo de presentación del IRPF
- 8. Rentas que se declaran en cada periodo
- 9. Tributación individual y conjunta
- 10. Rendimientos de trabajo I-II
- 11. Capital mobiliario
- 12. Rendimientos de capital inmobiliario
- 13. Rendimientos de actividades económicas I-II-III
- 14. Ganancias y pérdidas patrimoniales I-II
- 15. Regímenes especiales
- 16. Clases de renta
- 17. Base imponible
- 18. Base liquidable. Deducciones
- 19. Circunstancias personales y familiares
- 20. Determinación de la cuota íntegra
- 21. Determinación de la cuota líquida I-II
- 22. Pagos a cuenta y cuota resultante de la liquidación
- 23. Caso práctico final
- 24. Manual del IRPF y ejemplos

#### IMPUESTO SOBRE EL VALOR AÑA-DIDO (IVA)

- 1. Régimen general del IVA I-II-III-IV
- 2. Regla de la prorrata
- 3. Operaciones intracomunitarias
- 4. Regímenes especiales I-II-III
- 5. Manual del IVA y ejemplos

#### GESTIÓN DEL IMPUESTO DE SO-**CIEDADES**

- 1. Impuesto de Sociedades I-II-III-IV-V-VI-VII
- 2. Manual de Impuesto de Sociedades y ejemplos

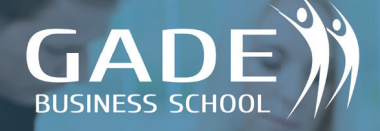

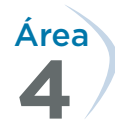

### ANALITICA DATOS

#### POWER BI

- 1. Material
- 2. Instalación
- 3. Interfaz
- 4. Conexión datos
- 5. Herramientas de Power Query
- 6. Tablas de modelado de datos
- 7. Visualizaciones
- 8. Filtros
- 9. Diseño de informe
- 10. Formato de informe
- 11. Publicación web
- 12. Carpetas
- 13. Trasformación y limpieza de datos
- 14. Relación de tablas combinadas

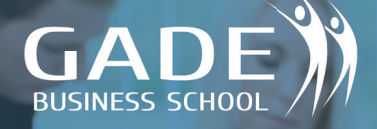

### MÓDULO SAP

Área

### INTRODUCCIÓN AL SAP **1**

- 1. Introducción SAP
- 2. ERP modular
- 3. Características técnicas SAP
- 4. Módulos SAP
- 5. Acceso a versiones IDES SAP de formación
- 6. Configuración de acceso al servidor
- 7. Renovación de claves
- 8. Partes del interface Parte I
- 9. Partes del interface Parte II
- 10. Atajos de teclado
- 11. Favoritos
- 12. Transacciones duplicadas
- 13. Color sistema
- 14. Accesos usuarios

Área

### MÓDULO HERRAMIENTAS **2**

- 1. Carpeta herramientas
- 2. Crear nueva sociedad (I)
- **3.** Crear sociedad (II)
- 4. Crear empresa del grupo
- 5. Parámetros globales de la sociedad

Área

### MODULO FINANZAS (FI) **3**

- 1. Datos maestros I
- 2. Datos maestros II
- 3. Crear banco
- 4. Cheques
- 5. Procesos y operaciones de cobranza l
- 6. Procesos y operaciones de cobranza II
- 7. Procesos y operaciones de cobranza III
- 8. Procesos y operaciones de cobranza IV
- 9. Procesos y operaciones de cobranza V
- 10. Procesos y operaciones de cobranza VI
- 11. Procesos y operaciones de pago I
- 12. Procesos y operaciones de pago II
- 13. Rendición de gastos
- 14. Ingreso de anticipo
- 15. Contabilidad de gastos
- 16. Compensación gastos con anticipo
- 17. Rendición de gastos sin anticipo
- 18. Cheques y efectos I
- 19. Cheques y efectos II
- 20. Cheques y efectos III
- 21. Datos maestros
- 22. Cargar asientos I

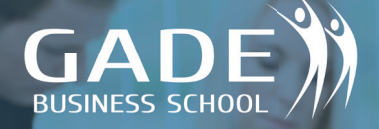

- 23. Cargar asientos II
- 24. Cargar asientos III
- 25. Modificación y visualización de documentos
- 26. Anulación de asientos contables
- 27. Documentos periódicos I
- 28. Documentos periódicos II
- 29. Bach Input
- **30.** Visualizar y modificar documentos periódicos
- 31. Borrado de documentos periódicos
- 32. Evaluación de los documentos periódicos
- 33. Cargar tipo de cambio
- 34. Abrir y cerrar periodos contables
- 35. Arrastre de saldos libro mayor
- 36. Valoración de moneda extranjera
- 37. Evaluar el resultado de los asientos
- 38. Reportes: Visualización de saldos
- 39. Listas de partidas individuales
- 40. Estructuras de Balances
- 41. Impresión de Balances
- 42. Impresión Balances sumas y saldos
- 43. Impresión del libro diario
- 44. Creación de activos fijos
- 45. Modificación de activos fijos
- 46. Visualizar activos fijos
- 47. Bloques de activos fijos
- 48. Borrar activos fijos
- 49. Alta de activo fijo contra acreedores
- **50.** Baja de activos fijos

#### ACCESO AL SERVIDOR SAP

Ejercicios Módulo Finanzas

- 1. Ejercicio 1 SAP FI: XD01. Crear clientes
- 2. Ejercicio 2 SAP FI: FD32. Deshabilitar límite de crédito del cliente
- 3. Ejercicio 3 SAP FI: XK01. Crear proveedores
- 4. Ejercicio 4 SAP FI: FS00. Crear cuentas de mayor
- 5. Ejercicio 5 SAP FI: KS01. Crear centros de coste
- 6. Ejercicio 6 SAP FI: FB50. Contabilizar cuentas de mayor
- 7. Ejercicio 7 SAP FI: FB03. Consultar documentos contables
- 8. Ejercicio 8 SAP FI: FB60. Contabilizar factura del proveedor
- 9. Ejercicio 9 SAP FI: F110. Pago factura (pago automático)
- 10. Ejercicio 10 SAP FI: FBL1N. Consulta de partidas de acreedores (proveedores)
- 11. Ejercicio 11 SAP FI: FB70. Contabilizar factura a cliente
- 12. Ejercicio 12 SAP FI: F-28. Cobro de factura a cliente (cobro manual)

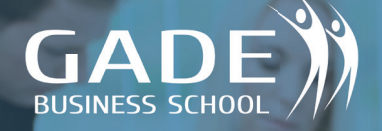

- 13. Ejercicio 13 SAP FI: FBCJ. Ingreso
- 14. Ejercicio 14 SAP FI: FBCJ. Gasto
- 15. Ejercicio 15 SAP FI: FK02. Actualizar Grupo de Tesorería de Proveedores
- 16. Ejercicio 16 SAP FI: FD02. Actualizar Grupo de Tesorería de Clientes
- 17. Ejercicio 17 SAP FI: FF7B. Visualización del estado de Previsión y Posición de tesorería
- 18. Ejercicio 18 SAP FI: ASO1. Crear Activo Fijo
- 19. Ejercicio 19 SAP FI: F-90. Compra de activo fijo (Contabilización)
- 20. Ejercicio 20 SAP FI: AWOIN. Visualizar datos activo fijo
- 21. Ejercicio 21 SAP FI: S\_PLO\_86000028. Balance
- 22. Ejercicio 22 SAP FI: FB60. Contabilizar factura acreedora imputando centro de coste
- **23.** Ejercicio 23 SAP FI: S\_ALR\_87013611. Informes

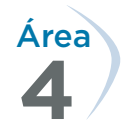

### MÓDULO LOGISTICA (MM)

- 1. Visualizar material SAP
- 2. Solicitar pedido I
- 3. Interfaz SAP
- 4. Solicitar pedido II
- 5. Solicitar pedido a proyecto
- 6. Solicitud de servicio
- 7. Solicitud de stock especial
- 8. Modificar pedido
- 9. Visualizar pedido modificado
- 10. Búsqueda de solicitud de pedido
- 11. Liberar pedido I
- 12. Liberar pedido II
- 13. Liberación colectiva
- 14. Crear reservas de materiales
- 15. Modificar una reserva
- 16. Visualizar reserva
- 17. Visualizar listado de reservas
- 18. Transacciones migo entrada pedido de compra
- 19. Consulta de lista de material I
- 20. Consulta de lista de material II
- 21. Consulta de lista de material III
- 22. Entrada parcial de compra
- 23. Entrega final de pedido
- 24. Entrada de pedido de compra con stock especial
- 25. Devoluciones
- 26. Verificación de los movimientos por transacciones de consulta I
- 27. Verificación de los movimientos por transacciones de consulta II
- 28. Entrega posterior de devoluciones
- 29.

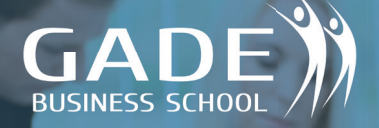

- 30. Verificación de las transacciones de consulta
- 31. Anulaciones
- 32. Visualización
- 33. Traspaso de un paso
- 34. Fases de inventario
- 35. Inventario selectivo
- 36. Modificar y visualizar inventario
- 37. Imprimir inventario
- 38. Documento para inventario masivo
- 39. Registrar reencuentro de inventario
- 40. Visualizar o modificar recuento de inventario
- 41. Contabilizar recuento de inventario
- 42. Nuevo recuento
- 43. Reportes de documentos para inventario
- 44. Lista de inventario

#### ACCESO AL SERVIDOR SAP

Ejercicios Módulos Logística

- 1. Ejercicio 1 SAP LO: XD01. Crear clientes
- 2. Ejercicio 2 SAP LO: FD32. Deshabilitar límite de crédito del cliente
- 3. Ejercicio 3 SAP LO: XK01. Crear proveedores
- 4. Ejercicio 4 SAP LO: MM01. Crear materiales
- 5. Ejercicio 5 SAP LO: VCH1. Determinación

automática de lotes

- 6. Ejercicio 6 SAP LO: VK11. Precio de venta
- 7. Ejercicio 7 SAP LO: ME21N. Crear pedido de compra
- 8. Ejercicio 8 SAP LO: ME29N. Liberación individual del pedido de compra
- 9. Ejercicio 9 SAP LO: ME9F. Consulta/Impresión del pedido de compra
- 10. Ejercicio 10 SAP LO: MIGO. Entrada de mercancías
- 11. Ejercicio 11 SAP LO: MIRO. Recepción de factura del proveedor
- 12. Ejercicio 12 SAP LO: VA01. Crear pedido de venta
- 13. Ejercicio 13 SAP LO: VA03. Consultar/ Imprimir pedido de venta
- 14. Ejercicio 14 SAP LO: VL10. Creación de la entrega
- 15. Ejercicio 15 SAP LO: VL02N-VL03N. Verificación de lotes y Picking sin WM. Consulta en entregas.
- 16. Ejercicio 16 SAP LO: VL06O. Salida de mercancías
- 17. Ejercicio 17 SAP LO: VF04. Factura a cliente
- 18. Ejercicio 18 SAP LO: VF03. Impresión de la factura a cliente
- 19. Ejercicio 19 SAP LO: MB51. Listado de movimientos de material
- 20. Ejercicio 20 SAP LO: ME2L. Documentos de compras por proveedor. Revisión de los abonos pendientes.

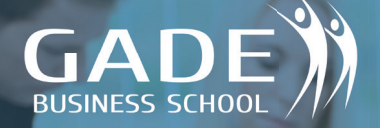

- 21. Ejercicio 21 SAP LO: VA05. Listado de pedidos de ventas
- 22. Ejercicio 22 SAP LO: VF05. Listado de facturas
- 23. Ejercicio 23 SAP LO: ME2M. Listado de pedidos por material
- 24. Ejercicio 24 SAP LO: MB52. Visualizar stock en almacén (por material)

### **5** Área SISTEMA INFO

- 1. Carpeta Sistemas Info
- 2. Antigüedad laboral de los empleados
- 3. Aniversario de los empleados

**6** Área

### MÓDULO OFICINA

- 1. Carpeta oficina
- 2. Gestión de la agenda
- 3. Gestión de la agenda de los empleados

#### **7** Área MÓDULO RECURSOS HUMANOS (HCM)

- 1. Carpeta Recursos Humanos
- 2. Gestión de vuelos y hoteles

#### SAPACCESO AL SERVIDOR SAP

Ejercicios Módulo HCM

1. Ejercicio 1 SAP HCM: Crear organización y ocupación

- 2. Ejercicio 2 SAP HCM: Modificar y Consultar Organización y Ocupación
- 3. Ejercicio 3 SAP HCM: Visualizar y actualizar vacantes
- 4. Ejercicio 4 SAP HCM: Selección y contratación de candidatos
- 5. Ejercicio 5 SAP HCM: Informes de candidatos
- 6. Ejercicio 6 SAP HCM: Gestión de personal
- 7. Ejercicio 7 SAP HCM: Gestión de tiempos
- 8. Ejercicio 8 SAP HCM: Nóminas e informes de nóminas (para España)
- 9. Ejercicio 9 SAP HCM: Gestión de formación
- 10. Ejercicio 10 SAP HCM: Gestión de viajes

#### Ejercicios Generales de SAP

20 Ejercicios prácticos paso a paso de todo el SAP00. Crear cuentas de mayor

- 1. Manuales
- 2. Manuales Sistema SAP
- 3. Ejercicio pedido y factura
- 4. Ejercicios SAP
- 5. PROYECTO implantación SAP en una empresa
- 6. Guía completa Contabilidad financiera y de gestión
- 7. Guía completa de RR. HH
- 8. Manual de programación ABAP

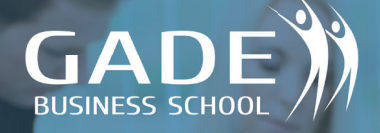

### PROYECTO FINAL

- 1. Realizado en el SERVIDOR SAP
- 2. Todos los programas que se utilizan para el aprendizaje son demos